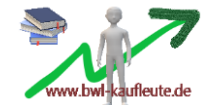

### **Beschäftigungsgrad, fixe Kosten, variable Kosten und Break-Even-Point**

a. der Beschäftigungsgrad

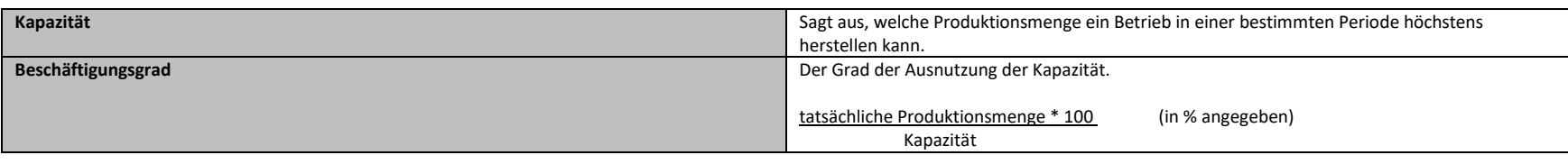

# Beispiel:

Eine Möbelfabrik kann im Jahr auf seinen Maschinen und unter vollem Einsatz der Beschäftigten 2 000 Aktenschränke herstellen. Aufgrund eines wirtschaftlichen Einbruchs werden jedoch nur 1 200 Aktenschränke produziert.

Beschäftigungsgrad=  $1200 * 100 = 60 %$ 2 000

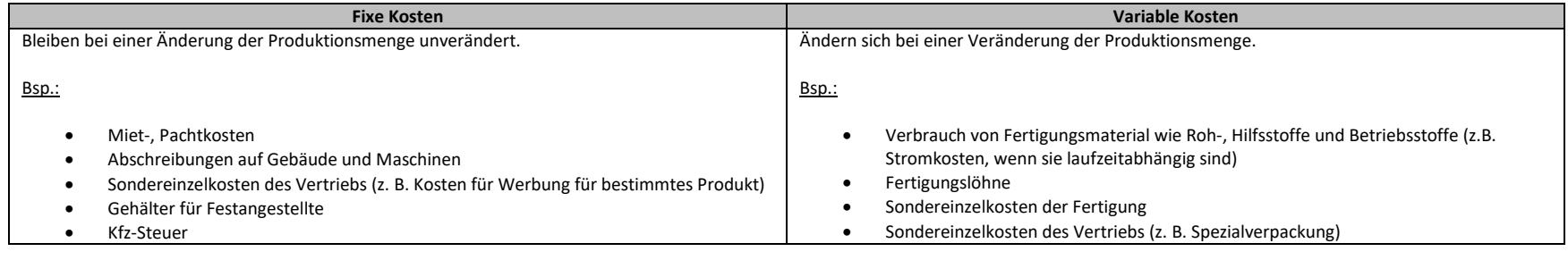

b. die variablen Kosten

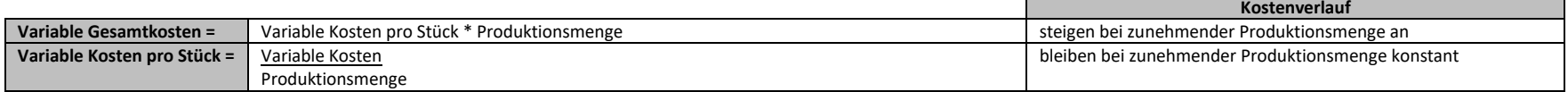

Beispiel:

Die variablen Stückkosten pro Aktenschrank betragen 350,00 €. Es werden 1 200 Paar Schuhe produziert.

Variable Gesamtkosten = 350,00 € \* 1 200 = 420 000,00 €.

Variable Kosten pro Stück (Produktionsmenge = 1 200) =  $420\,000,00 \notin$  = 350,00 € pro Stück. 1 200

### $\rightarrow$  Funktion der variablen Kosten: y = 350 x

# Schaubild:

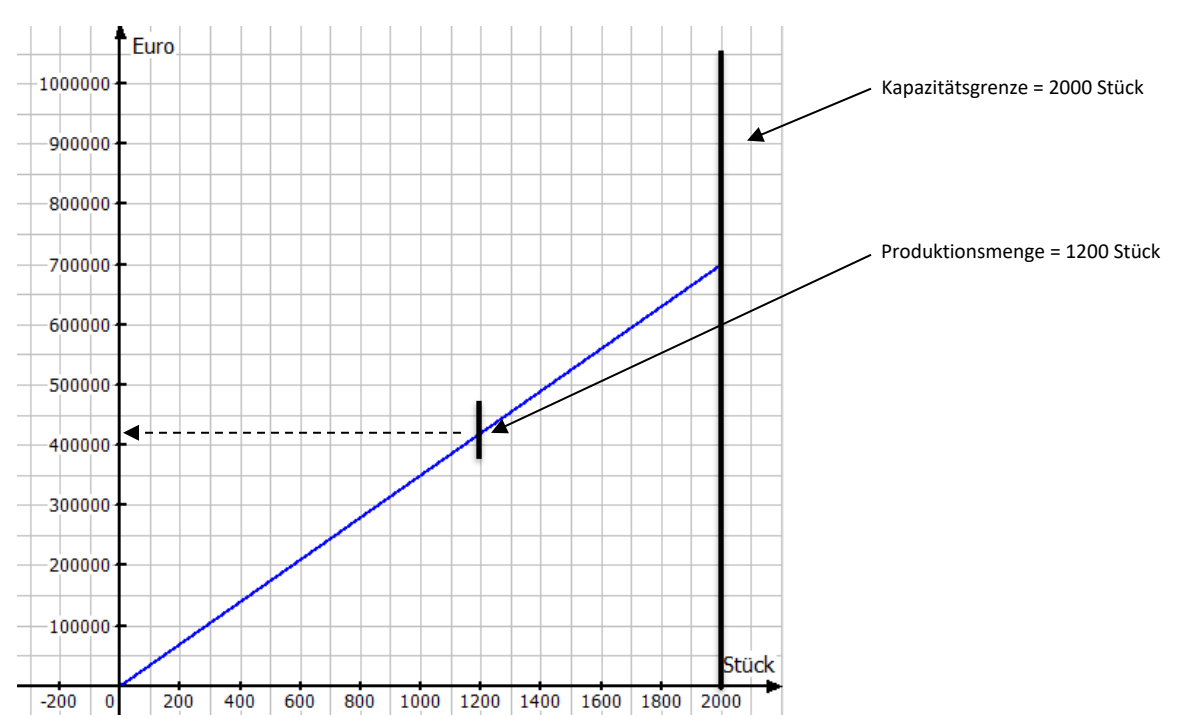

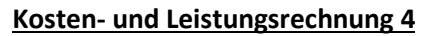

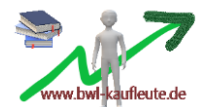

# c. die fixen Kosten

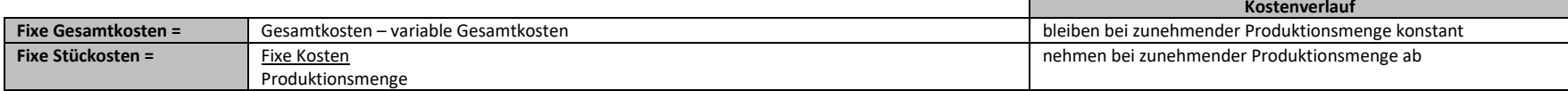

#### Beispiel:

In der Möbelfabrik betragen die Fixkosten 200 000,00 €. Je mehr sie produziert, desto niedriger sind die fixen Stückkosten. Annahme: Es werden 1 200 Stück oder 1 600 Stück produziert.

Fixe Stückkosten (Produktionsmenge = 1 200) =  $\underline{200\,000,00}$  € = 166,67 € 1 200 Fixe Stückkosten (Produktionsmenge = 1 600) =  $200000,00 \text{ } \text{€}$  = 125,00 € 1 600

 $\rightarrow$  Funktion der fixen Kosten: y = 200 000

### Schaubild:

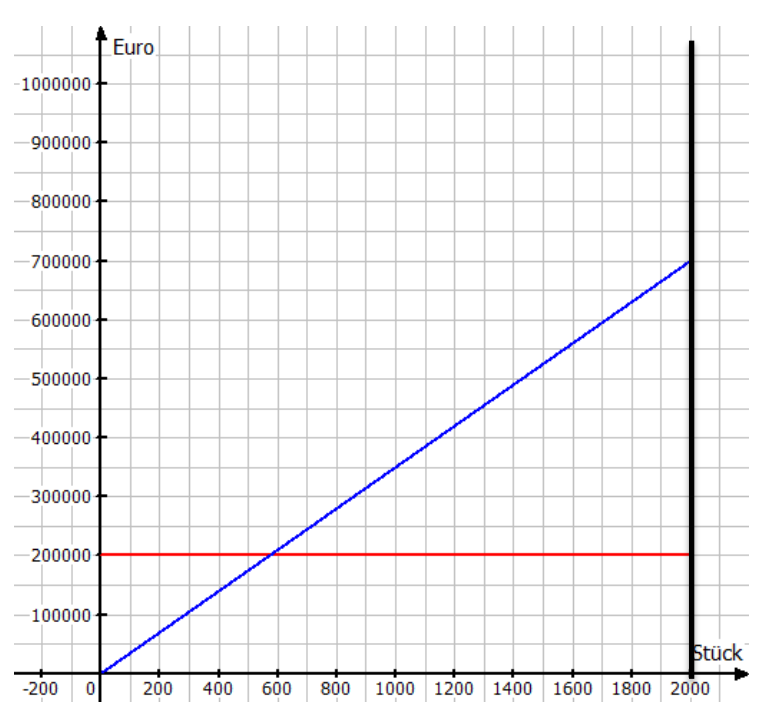

 $\rightarrow$  rot: fixe Gesamtkosten; blau: variable Gesamtkosten

d. die Gesamtkosten

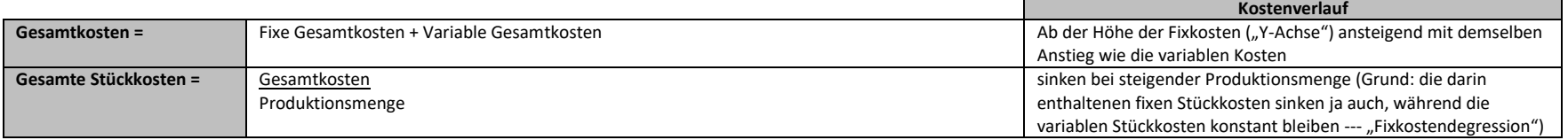

Beispiel:

In der Möbelfabrik liegen die Fixkosten bei 200 000,00 €. Die variablen Stückkosten liegen bei 350,00 €.

 $\rightarrow$  Gesamtkostenfunktion: y = 200 000 + 350 x

# Schaubild:

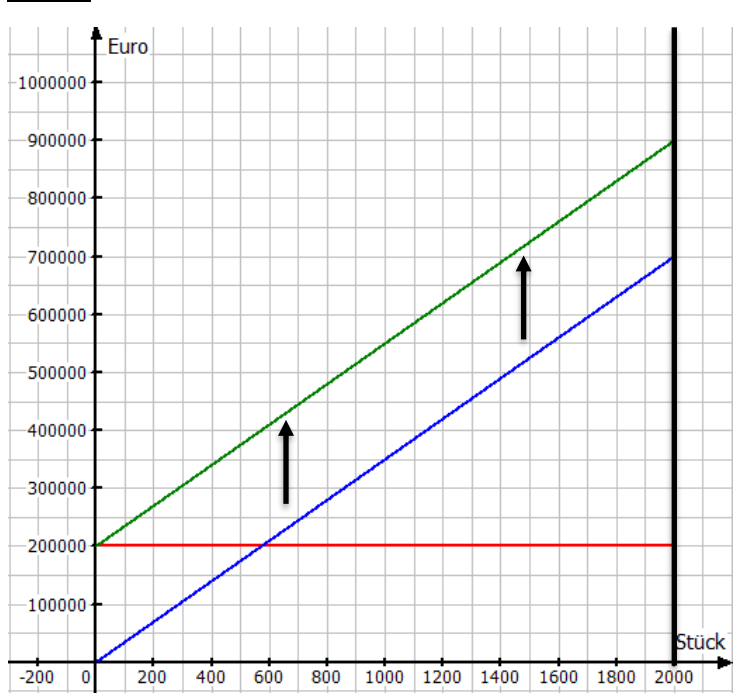

→ grün = Gesamtkosten; Die Gerade der variablen Kosten steigt um die Höhe der fixen Kosten an.

## **Kosten- und Leistungsrechnung 4**

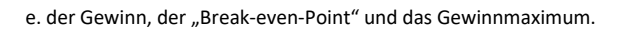

Ziel eines Unternehmens ist es, den Gewinn zu maximieren. In einem Unternehmen stehen die Erlöse den Kosten gegenüber. Die Erlöse müssen über den Kosten liegen, um Gewinn zu erzielen.

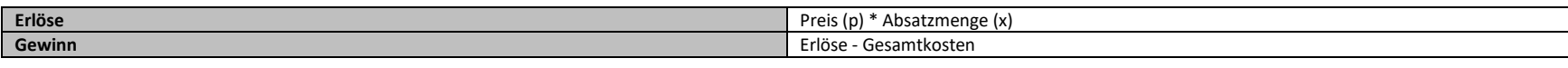

Beispiel:

Es herrscht ein konstanter Marktpreis des produzierten Gutes und alle produzierten Güter werden auch verkauft (keine Lagerhaltung).

P= 500,00 €  $K_f$ = 200 000,00 € Kv=350,00 € je Stück

#### → Erlösfunktion: E= 500,00 x (lila)

 $\rightarrow$  Gesamtkostenfunktion: Kg= 200 000,00 + 350,00x (grün)

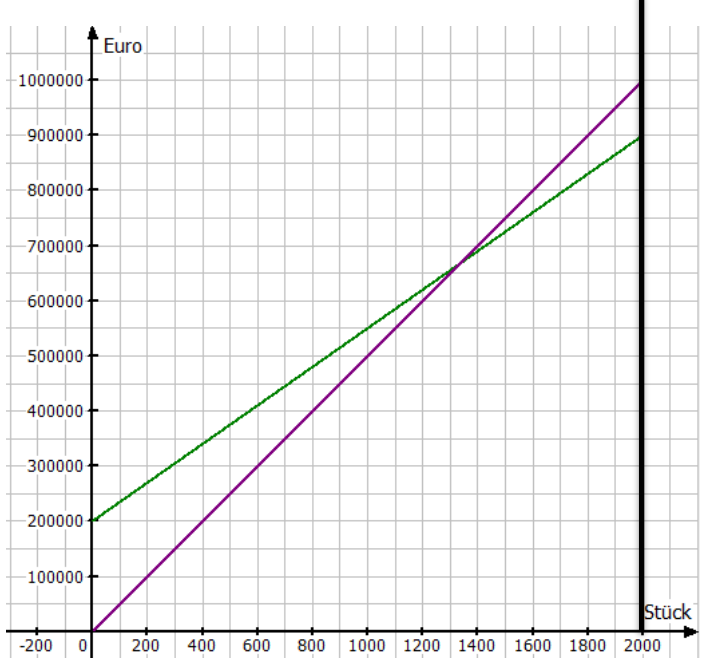

→ Werden wenige Güter produziert (und verkauft), so erwirtschaftet das Unternehmen einen Verlust. Werden mehr Güter produziert, so übersteigen die Erlöse die Kosten und das Unternehmen erwirtschaftet einen Gewinn.

Der **Break-even-Point** ist die Produktionsmenge, bei der **Erlöse = Kosten**.

#### Errechnung Break-even-Point:

→ Gleichsetzen der Erlös- und Kostenfunktionen

 $E = K_{\varphi}$ 

500,00 x = 200 000,00 + 350 x

x = 1 333,33

→ Bei einer Produktionsmenge von 1 333,33 Stück sind die Erlöse gleich hoch wie die Kosten (Break-even-Point).

Das **Gewinnmaximum** liegt bei der Kapazitätsgrenze.

Errechnung des Gewinnmaximums:

→ für x wird 2000 (→Kapazitätsgrenze) eingesetzt:

 $G_{max} = E - K_g$ 

 $G_{\text{max}}$  = 500  $*$  2 000 – (200 000 + 350  $*$  2 000)

 $G_{max}$  = 1 000 000 – 900 000

 $G_{max}$  = 100 000,00 €

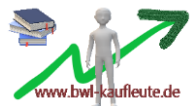